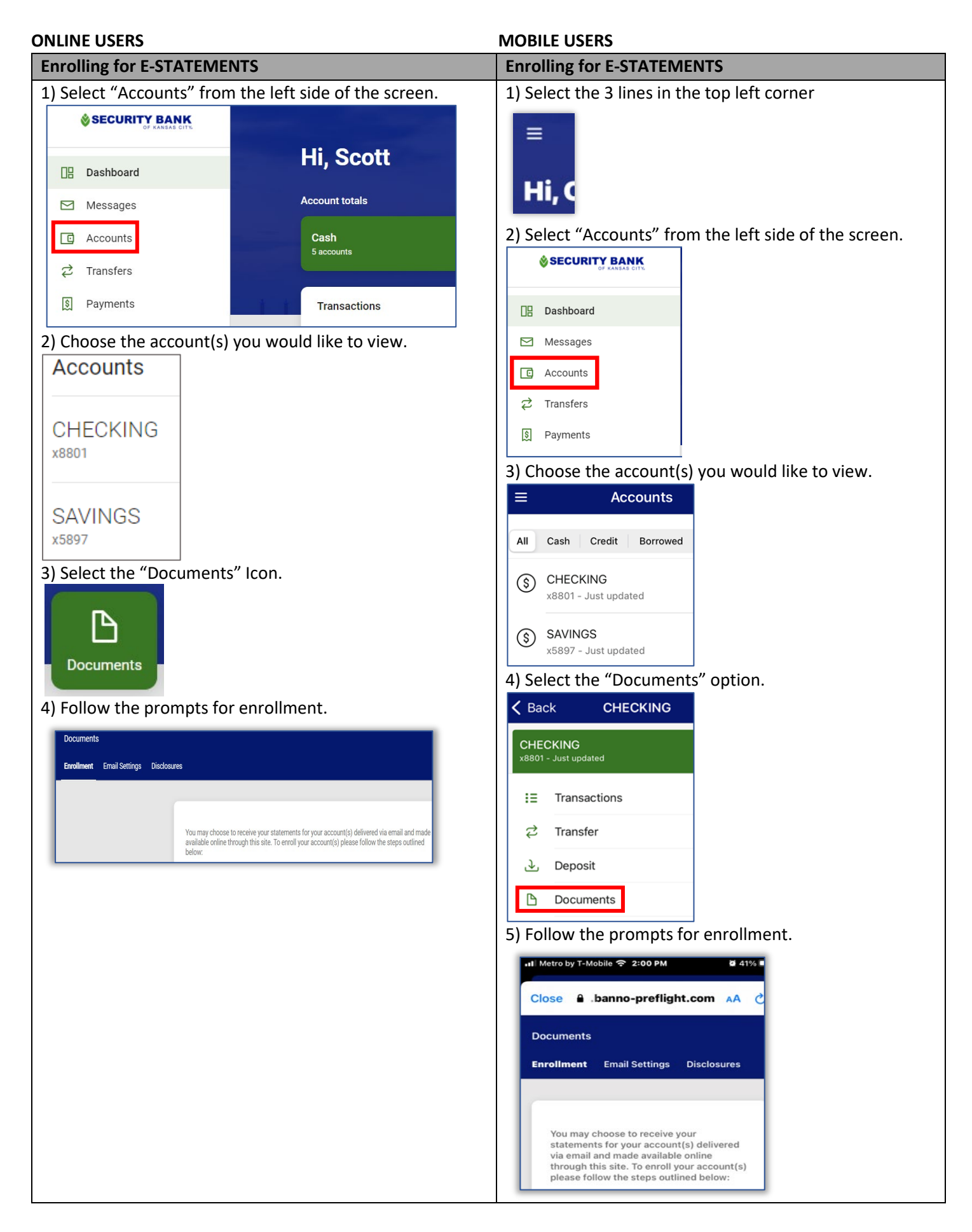

*Please Note: This will change only the selected account to have E-Statements. To change additional accounts please follow the same steps above for each account.*